# Lecture 15 Summary

- Collections Framework
	- Iterable, Collections
	- List, Set
	- Map
- Collections class
- Comparable and Comparator

By the end of this lecture, you will be able to use different types of Collections and Maps in your Java code.

You will also be able to use Comparables and Comparators to simplify many algorithms.

#### In Python, what are lists, dictionaries, and tuples?

#### What benefit do they provide?

#### How would we get the same benefit in C?

# Collections

• Store a bunch of stuff

- In Python, how this stuff is stored is hidden from the programmer
- In C, have complete control over how stuff is stored (but we have to think about it)
- In Java, we have a choice why?

# Collections

• Actually, we have this choice in Python, C++, and Java

• Object-oriented programming provides a way of hiding when we want to (through inheritance)

# Collection Framework in Java

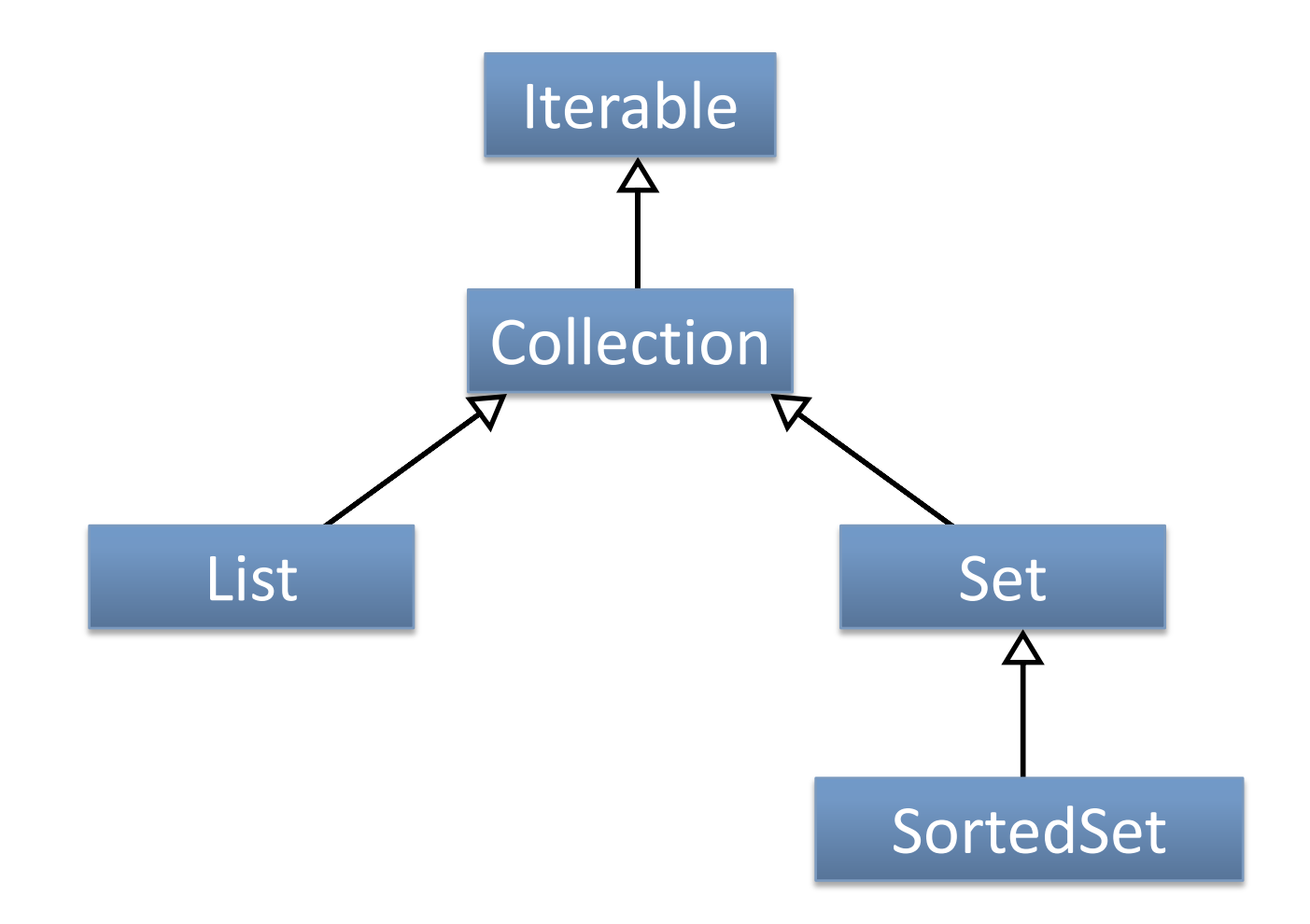

### Iterable

```
public interface Iterable
\{public Iterator iterator();
}
```
• What does this mean about anything that is an Iterable?

## Collection Framework in Java

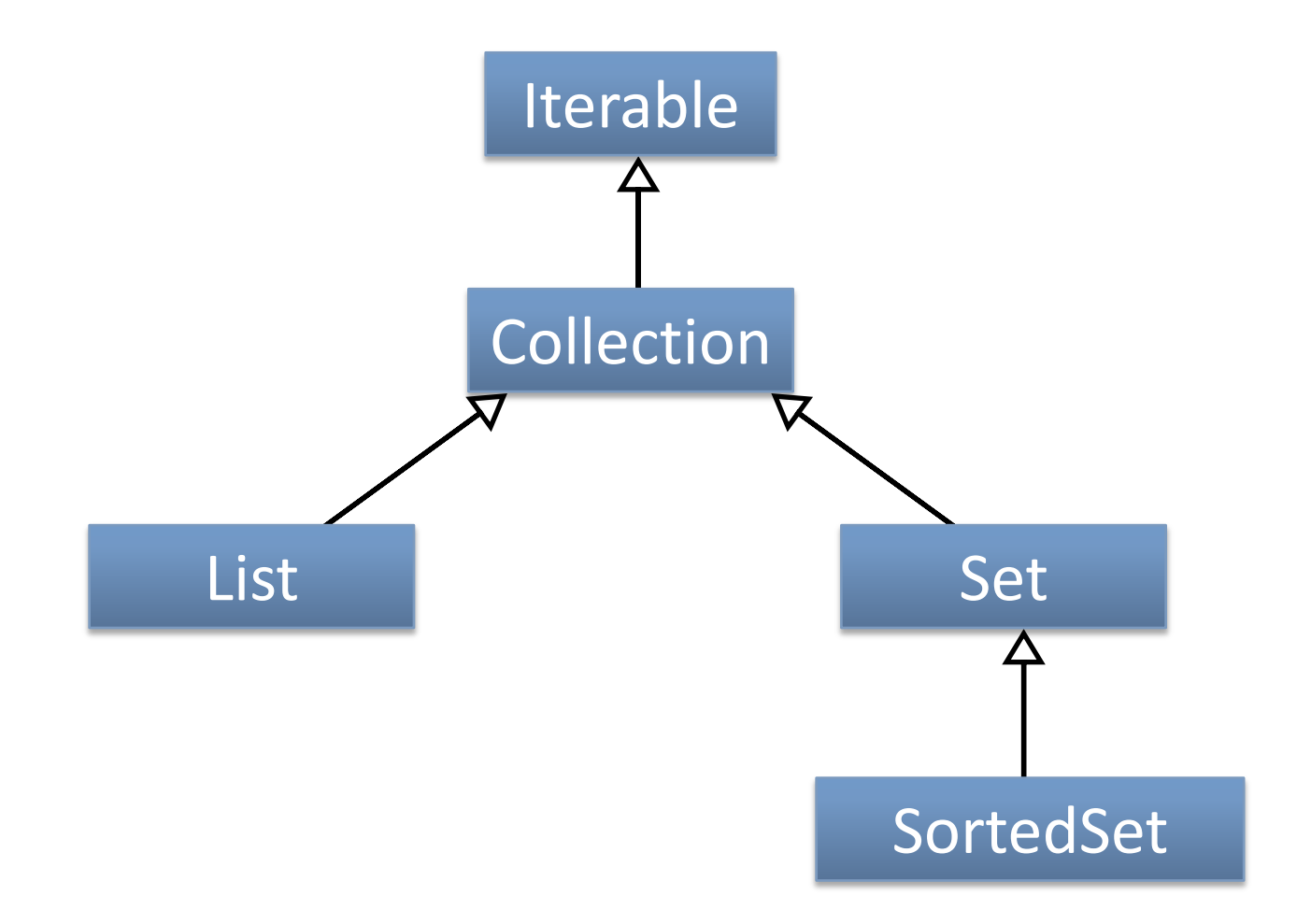

# Collection

```
public interface Collection extends Iterable
\mathbf{f}public boolean add(o);
    public boolean addAll(Collection c);
    public void clear();
    public boolean contains(Object o);
    public boolean containsAll(Collection c);
    public boolean equals(Object o);
    public int hashCode();
    public boolean isEmpty();
    public Iterator iterator();
    public boolean remove(Object o);
    public boolean removeAll(Collection c);
    public boolean retainAll(Collection c);
    public int size();
    public Object[] toArray();
}
```
# Collection

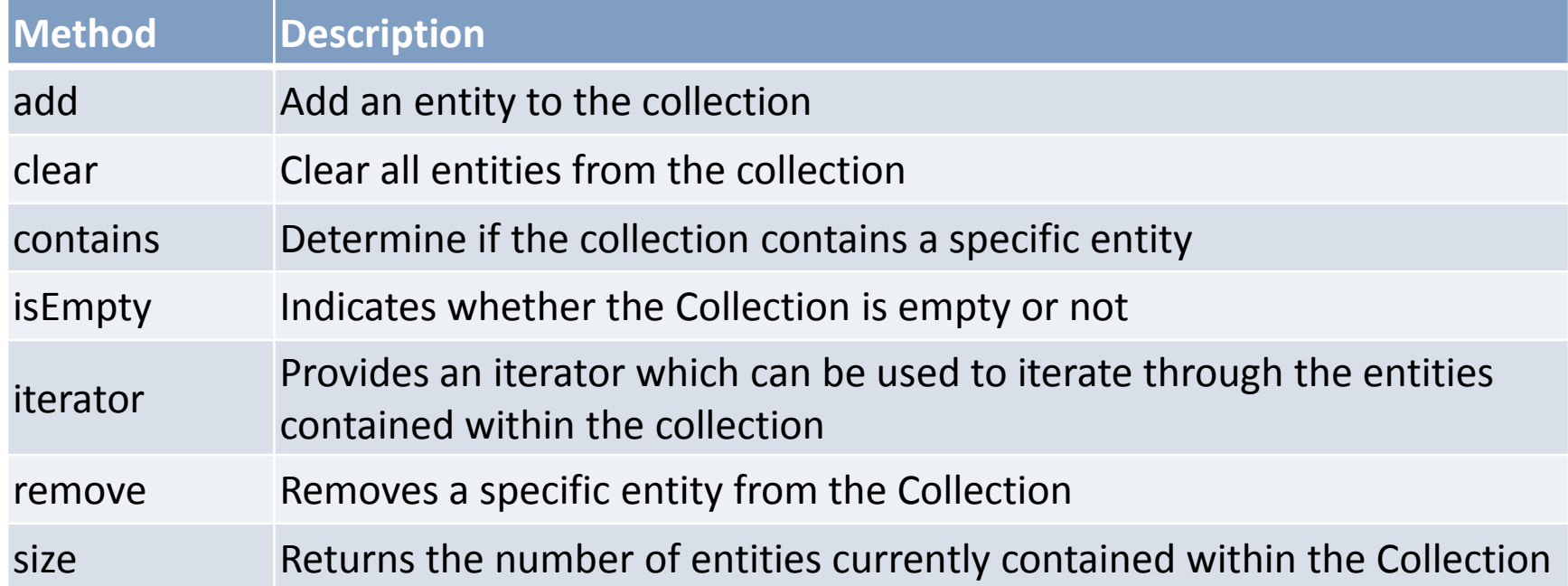

## How can collections be accessed?

```
public interface Collection extends Iterable
\mathbf{f}public boolean add(o);
    public boolean addAll(Collection c);
    public void clear();
    public boolean contains(Object o);
    public boolean containsAll(Collection c);
    public boolean equals(Object o);
    public int hashCode();
    public boolean isEmpty();
    public Iterator iterator();
    public boolean remove(Object o);
    public boolean removeAll(Collection c);
    public boolean retainAll(Collection c);
    public int size();
    public Object[] toArray();
}
```
## Collection Framework in Java

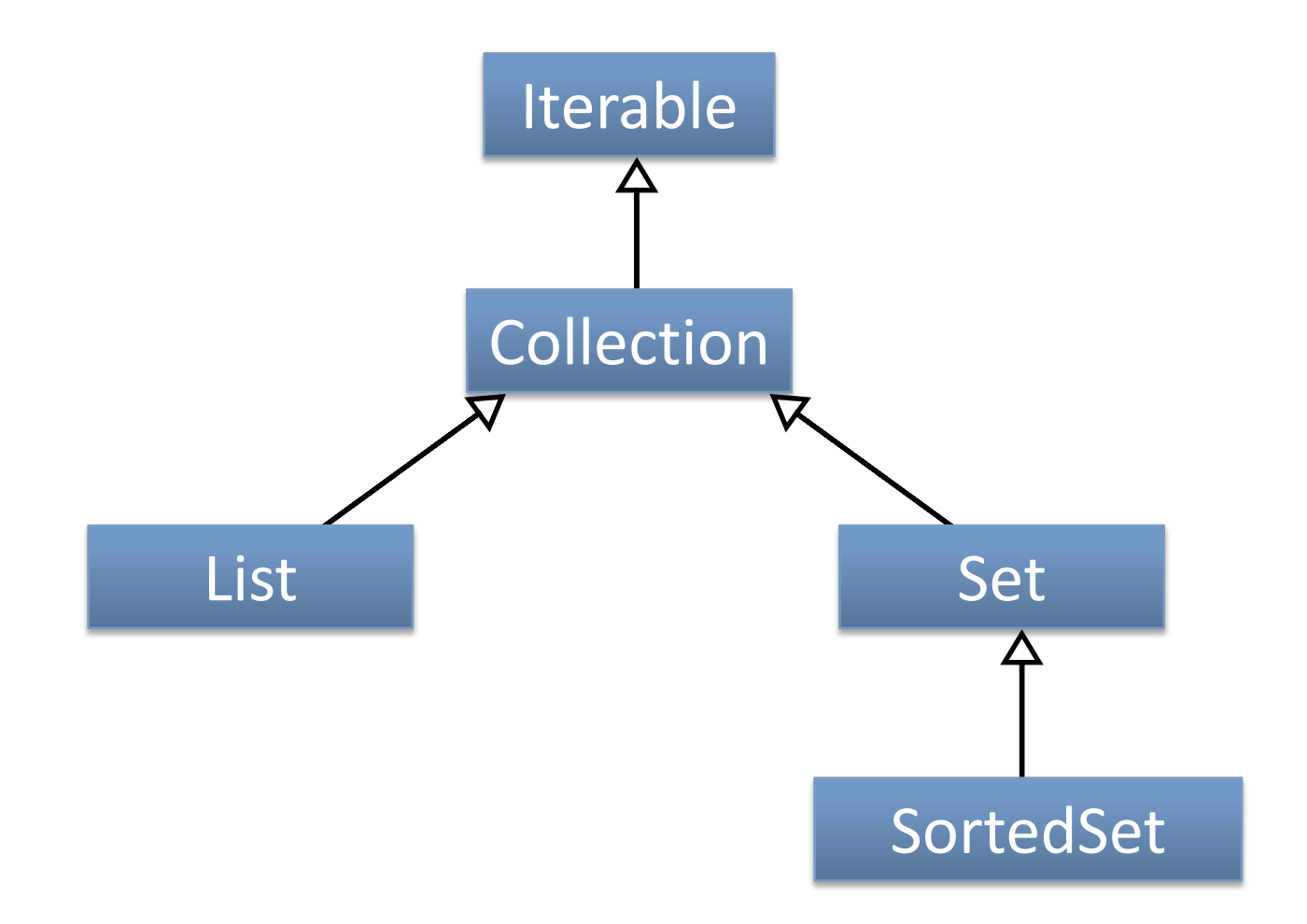

## List

```
public interface List extends Collection
{
   public void add(int index, Object element);
   public boolean addAll(int index, Collection c);
   public Object get(int index);
   public int indexOf(Object o);
   public int lastIndexOf(Object o);
   public ListIterator listIterator();
   public ListIterator listIterator(int index);
   public Object remove(int index);
   public Object set(int index, Object element);
   public List<E> subList(int fromIndex, int toIndex);
}
```
# List

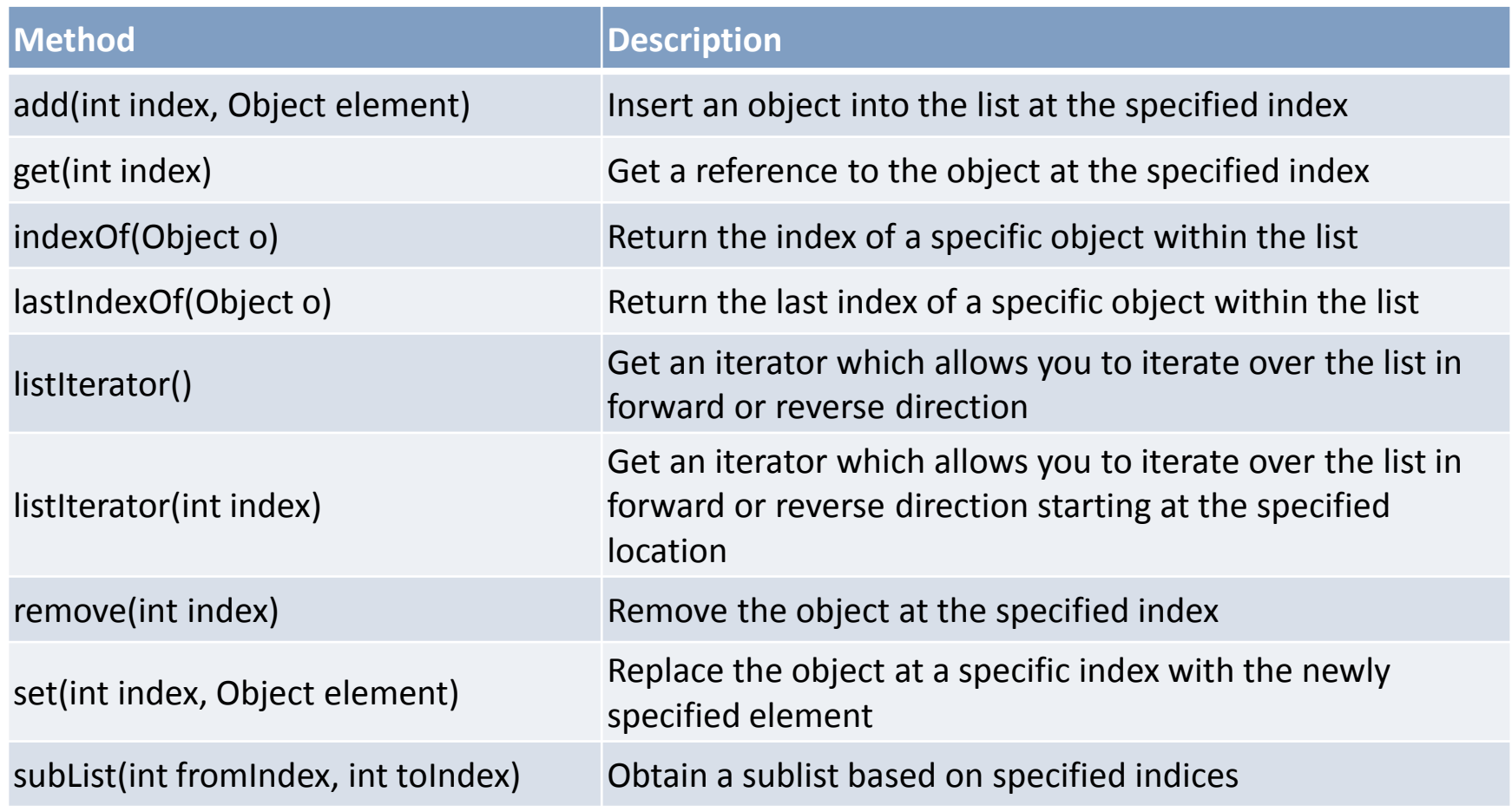

# Classes that implement List

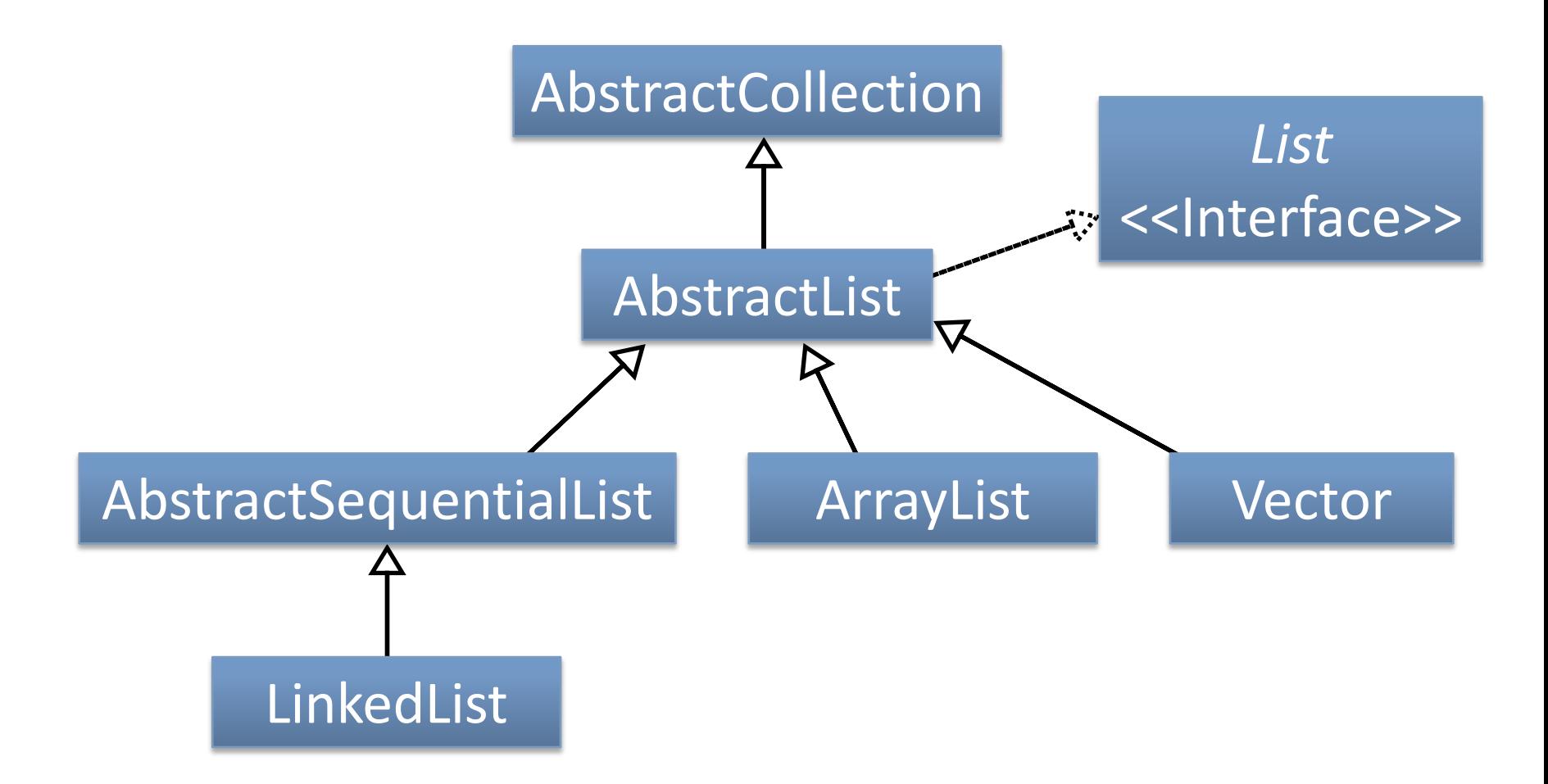

# Classes that implement List

- This diagram has 3 abstract list classes and 3 concrete list classes
- ArrayList & Vector
	- internally implemented with arrays
	- their difference is beyond the scope of what you know so far
- LinkedList
	- internally implemented with linked lists

### Exercise

• Create a program in Java that adds all of the strings from the command line to an ArrayList.

## Collection Framework in Java

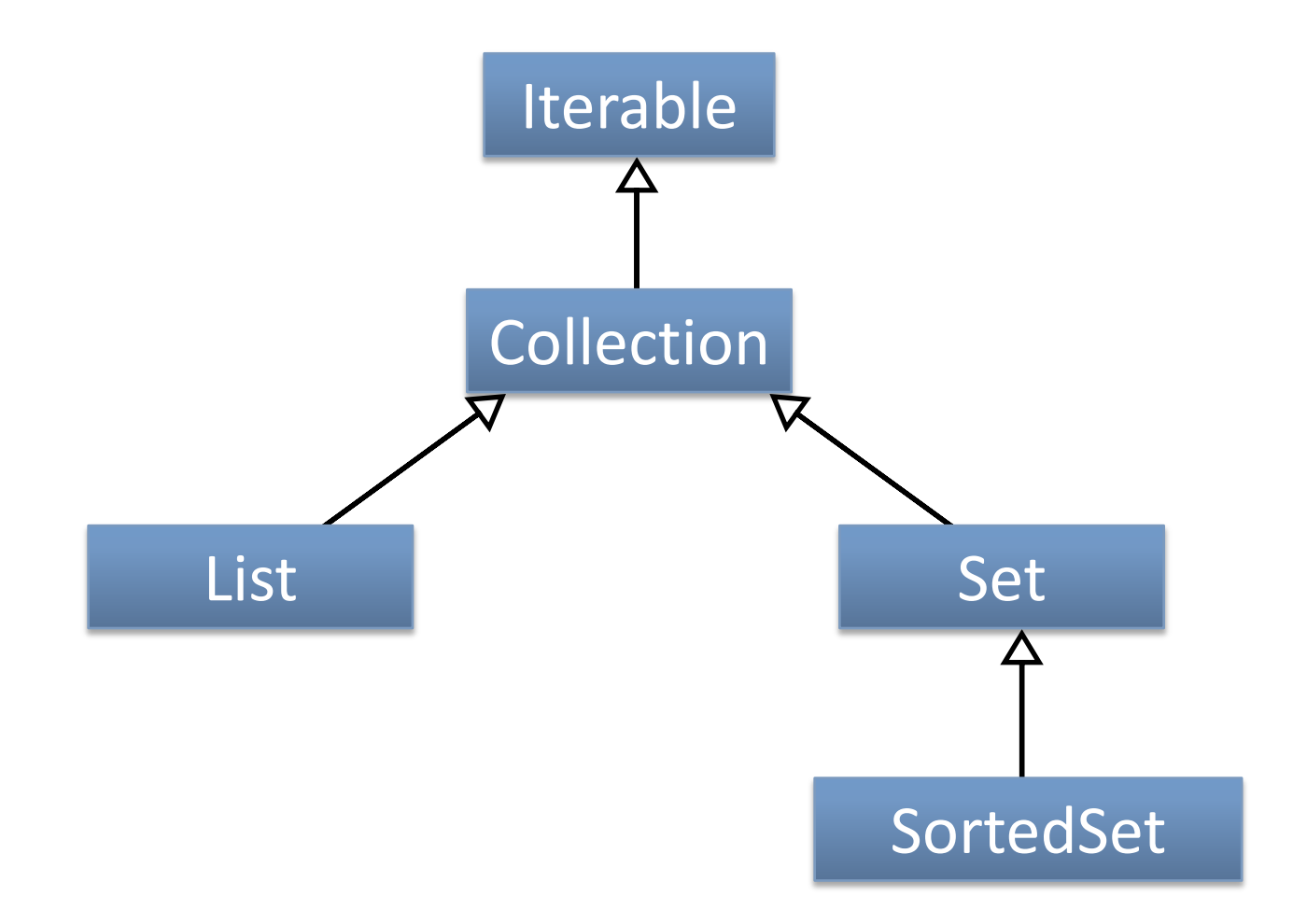

### Set & SortedSet

- Set
	- no additional methods
	- adds restriction that no duplicate elements may be added

- SortedSet
	- additional methods (e.g., first, last)
	- elements have an order

# HashSet (implements Set interface)

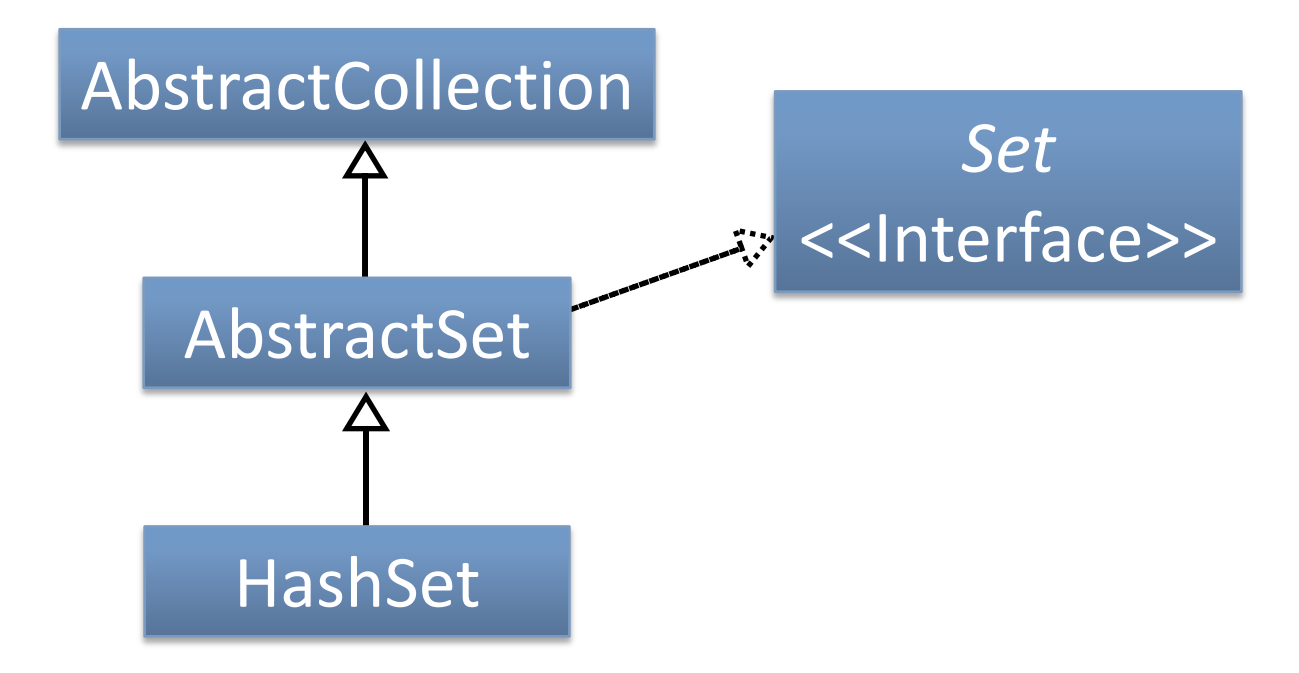

### Map Interface

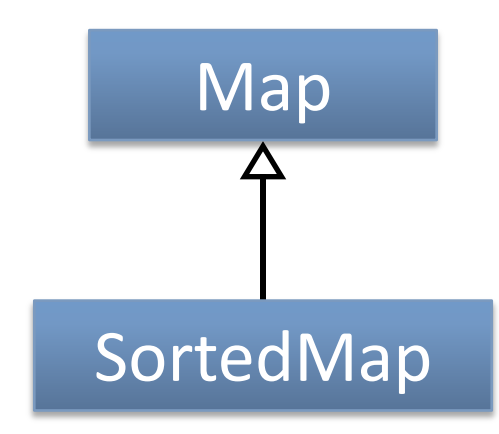

# Map Interface

```
public interface Map
\mathcal{L}public void clear();
    public boolean containsKey(Object key);
    public boolean containsValue(Object value);
    public Set entrySet();
    public boolean equals(Object o);
    public Object get(Object key);
    public int hashCode();
    public boolean isEmpty();
    public Set keySet();
    public Object put(Object key, Object value);
    public void putAll(Map t);
    public Object remove(Object key);
    public int size();
    public Collection values();
}
```
# Map

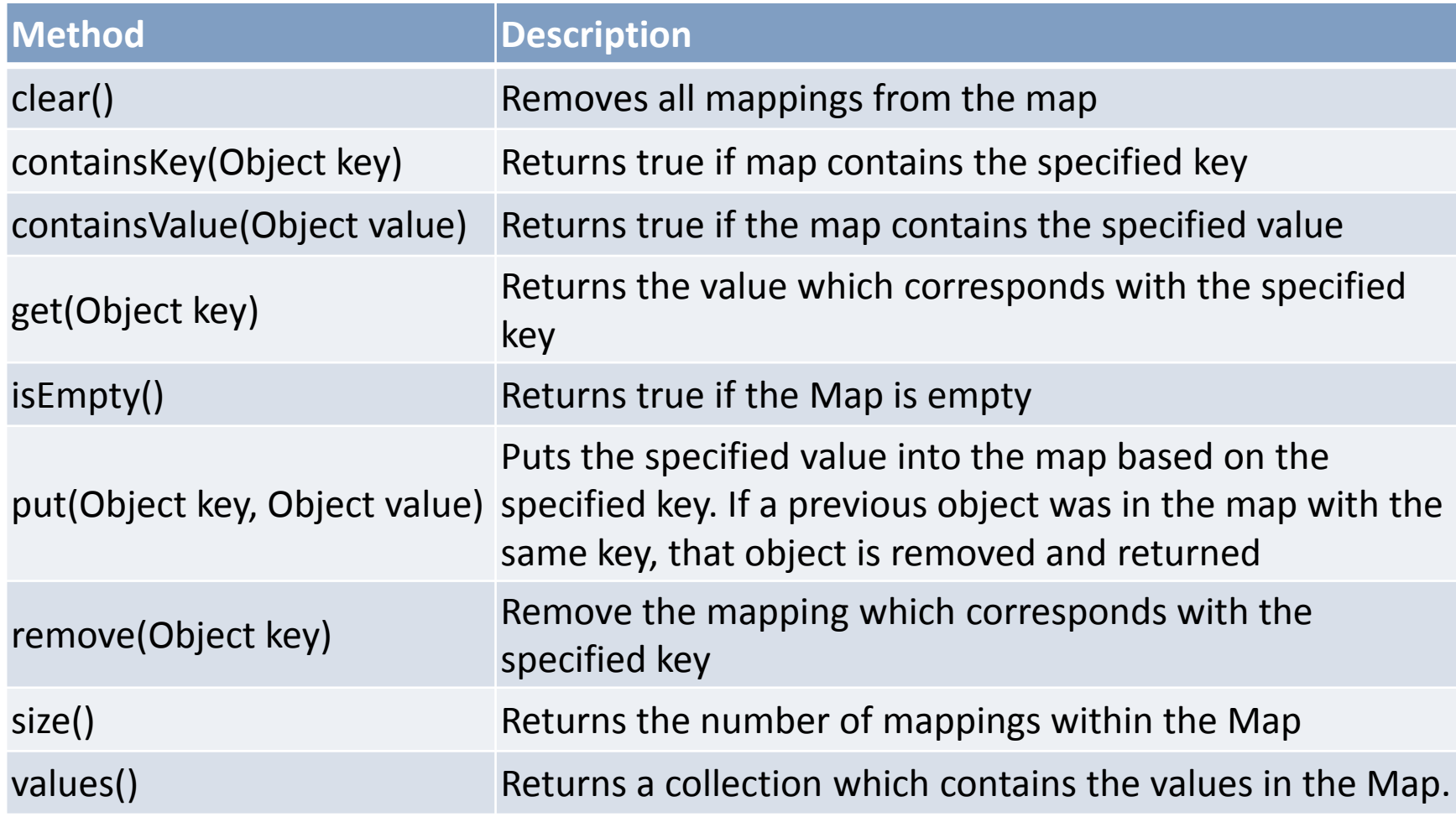

# Classes that implement Map

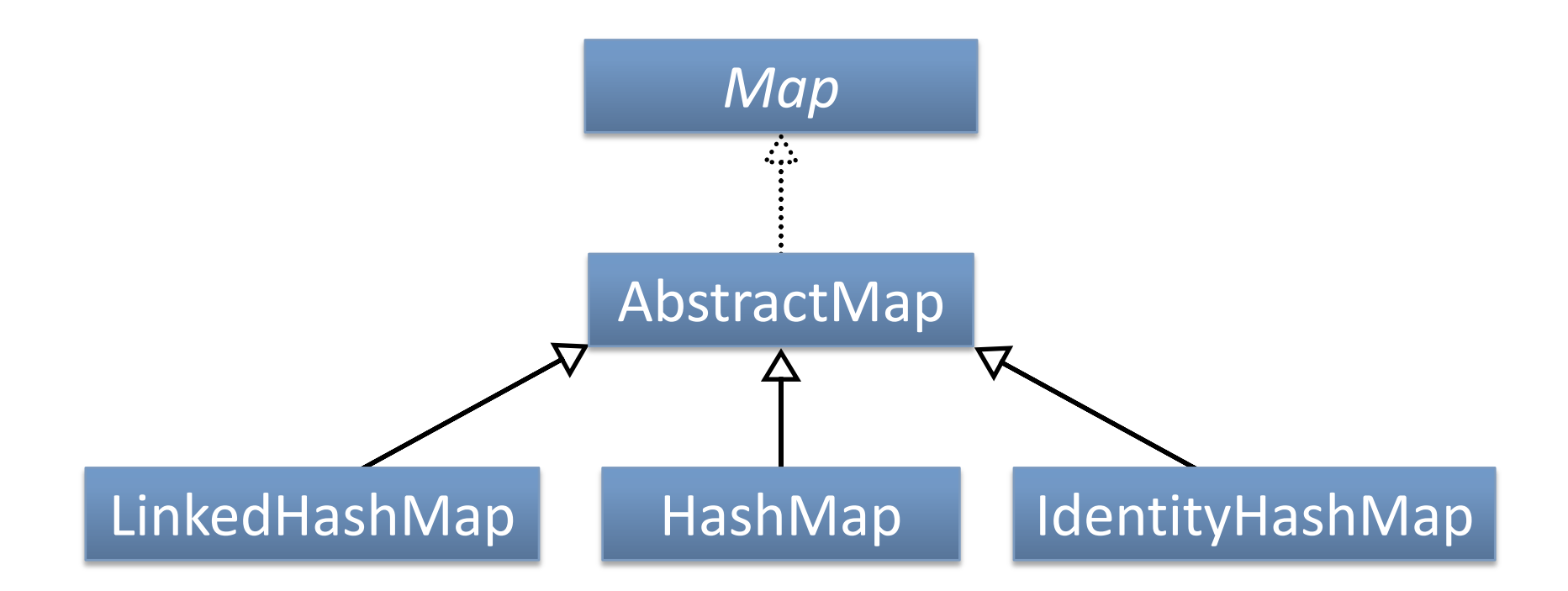

### Exercise

• Create a program that adds the strings from the command line as (key, value) pairs to a HashMap.

- $\bullet$  E.g.,
	- > java MyProgram a 5 b 2 c 10 d 6 adds the pairs  $(a,5)$ ,  $(b,2)$ ,  $(c,10)$ , and  $(d,6)$  to the HashMap.

#### How would you choose which class to use?

# Example: Your assignment

• When reading in words from a file, what structure should you use to store those words?

• What about for your stop list?

### Data Structures

- CPSC 331 describes in depth
- Beyond the scope of this course
- For your assignments and the exam, you are expected to know only how to use the data structures

- A topic far to advanced to be covered in depth – Introduced in Java 1.5
- Today (without generics): ArrayList strs = new ArrayList();

• Before Today (with generics): ArrayList<String> strs = new ArrayList<String>();

#### • These two statements are equivalent:

ArrayList strs = new ArrayList(); ArrayList<Object> strs = new ArrayList<Object>();

```
strs.add(new String("I CAN HAS STRIN?"));
String s = strs.get(0);
```
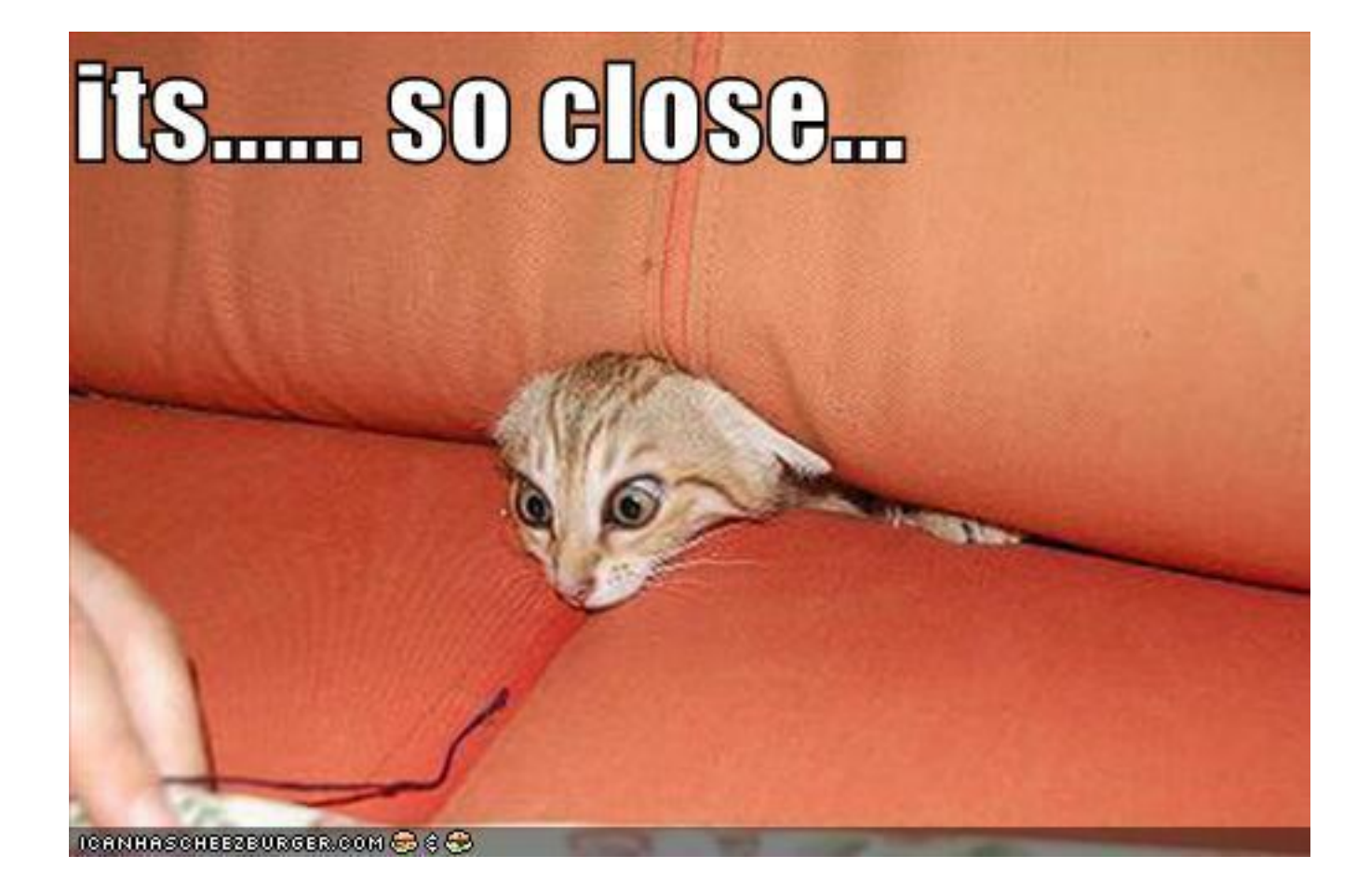

strs.add(new String("I CAN HAS STRIN?")); String  $s = (String)$  strs.get(0);

• Using generics removes the need to cast

for (String s : strs)  $\{$ // ... }

• Using generics allows this kind of for loop

# Collections Algorithms

• Look in Java API for the Collections class

# Collections Algorithms

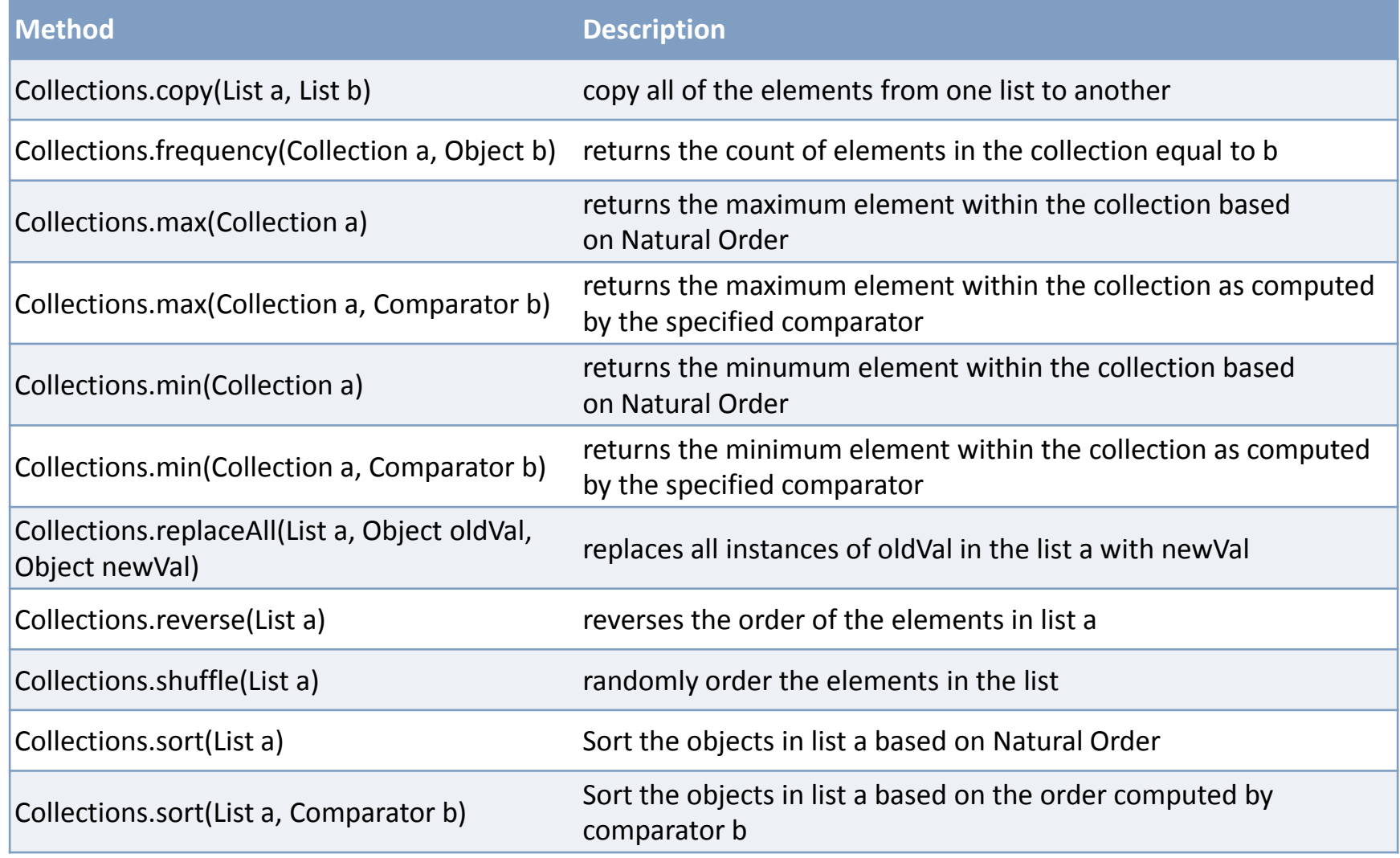

# Comparable & Comparator

- Allows the collection framework to implement some algorithms
- E.g., sort, max, min, frequency

### Comparable

```
public interface Comparable<T>
\{public int compareTo(T object);
}
```
# Comparable

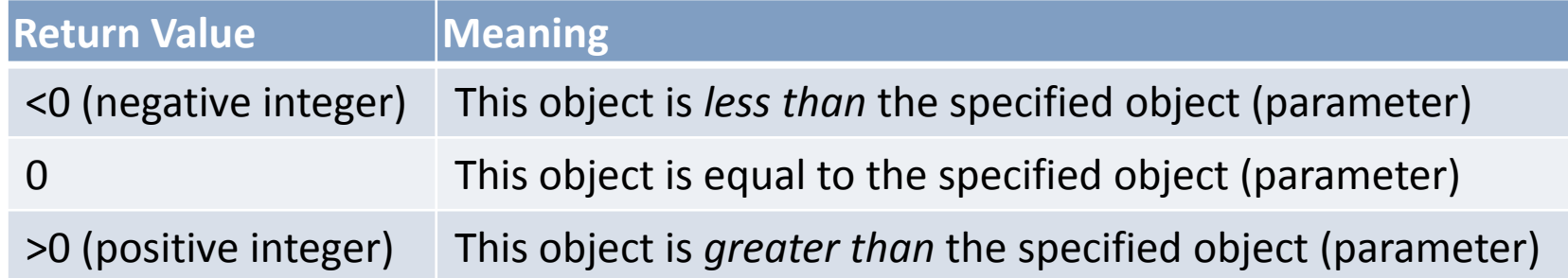

### Example: Cards

```
public class Card implements Comparable<Card>
{
    private String suit;
    private short value;
    // ...
    public int compareTo(Card card)
    {
        return this.value - card.value;
    }
}
```
### Example: HonestPlayer

```
public class HonestPlayer extends Player
\overline{\{ \} }public void passHighestCard(Player player)
    \overline{\{ \} }Card maxCard = null;for (Card card : getCards())
         {
             if (maxCard == null){
                  maxCard = card;}
             else if (card.getValue() > maxCard.getValue())
              {
                  maxCard = card;}
         }
         removeCard(maxCard);
         player.addCard(maxCard);
    }
}
```
### Example: HonestPlayer

```
public class HonestPlayer extends Player
{
    public void passHighestCard(Player player)
    {
        Card maxCard = Collections.max(getCards());
        removeCard(maxCard);
        player.addCard(maxCard);
    }
```
}

### Comparator

```
public interface Comparator<T>
\{public int compare(T o1, T o2);
    boolean equals(Object obj);
}
```
### Comparator

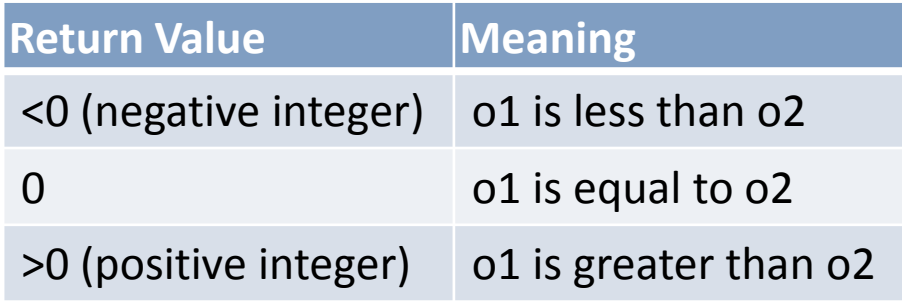

• equals must return true if two comparators impose the same ordering

– typically implemented as: this.equals(obj);

# Example: TrumpComparator

{

}

```
public class TrumpComparator
   implements Comparator<Card>
{
```

```
private String trump;
```

```
public TrumpComparator(
                   String trump)
{
```

```
this.trump = trump;
}
```

```
public boolean equals(
                   Object obj)
{
```

```
return this.equals(obj);
}
```

```
public int compare(Card c1, Card c2)
  if (c1.getSuit().equals(c2.getSuit())
    return c1.getValue()-c2.getValue();
  else if (trump.equals(c1.getSuit()))
    return 1;
  else if (trump.equals(c2.getSuit()))
    return -1;
  return 0;
```
## Example: HonestPlayer

```
public class HonestPlayer extends Player
\{public void passHighestCard(Player player)
    {
        Card maxCard = Collections.max(getCards(),
            new TrumpComparator("Hearts", "Spades");
        removeCard(maxCard);
        player.addCard(maxCard);
    }
}
```
# Exercise (for home)

- Think of a card game that you have played before
- If you don't remember the rules, look them up
- Write comparator(s) for the card game:
	- do you need more than one?

# Lecture 15 Summary

- Collections Framework
	- Iterable, Collections
	- List, Set
	- Map
- Collections class
- Comparable and Comparator

### Next Class

• Unit Testing